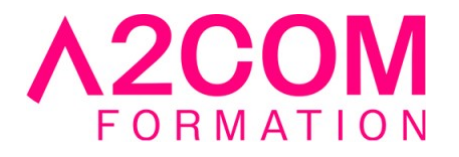

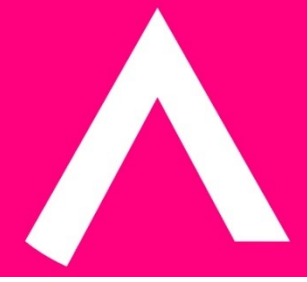

# Wordpress : créer votre site Internet

3 jour(s) - 21,00 heure(s)

# Programme de formation

#### **Public visé**

Ce cours est destiné à toute personne qui souhaite créer un site internet avec le CMS **WordPress** 

#### **Pré-requis**

Avoir une bonne connaissance de l'interface Windows, pratiquer un logiciel de traitement de textes. Avoir une bonne culture du monde Internet

# **Objectifs pédagogiques**

- Découvrir Wordpress
- Acquérir les compétences pour créer et publier un site

# **Description / Contenu**

#### **1- Introduction**

- Qu'est-ce qu'un CMS : fonctionnement et intérêts
- Historique et version
- Comparaison avec d'autres CMS
- Principe et fonctionnement de WordPress
- Présentation de la partie publique et privée

#### **2- Installation d'un site WordPress**

- Les différents outils nécessaires : Serveur Web, Editeur...
- Configuration minimale requise
- Les procédures de mise à jour

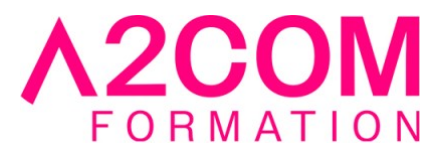

# **3- Création du contenu dans WordPress**

- Comprendre la notion d'article et de page
- Utiliser l'assistant de rédaction
- Créer des articles, des pages et des liens
- Gérer des médias (images, animations, vidéos)
- Importer du contenu depuis d'autres plateformes
- Hiérarchiser des pages : les menus

#### **4- Personnalisation graphique de WordPress**

- Le thème par défaut
- Utilisation des autres thèmes
- Apprendre à modifier ou créer un thème

#### **5- Gestion de l'interactivité dans WordPress**

- Ajouter, paramétrer et utiliser les widgets
- Positionner des widgets sur l'écran

#### **6- Gestion des utilisateurs**

- Animer un site/blog participatif
- Définir les niveaux d'accès aux contenus
- Ajouter et gérer des nouveaux utilisateurs
- Assurer le rôle de modérateur des contenus

#### **7- Utilisation avancée de WordPress**

- Gestion des pages statiques
- Le système rétrolien
- Protection contre le spam
- Gestion des utilisateurs et auteurs multiples
- Protection des articles par mot de passe
- Les services Web
- Installer et utiliser des plugins supplémentaires

#### **8- Ajout de nouvelles fonctionnalités à WordPress**

• Rechercher, installer et gérer des extensions (plug-in)

# **Modalités pédagogiques**

Formation animée en présentiel ou classe virtuelle

Action par groupe de 1 à 8 personnes maximum

Horaires : 09h00-12h30 / 13h30-17h00

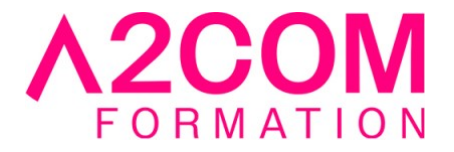

# **Moyens et supports pédagogiques**

Alternance entre théorie et pratique.

# **Modalités d'évaluation et de suivi**

Qu'il s'agisse de classe virtuelle ou présentielle, des évaluations jalonneront la formation : tests réguliers des connaissances, cas pratiques, ou validation par une certification à l'issue de l'action par les stagiaires, au regard des objectifs visés

# **Accessibilité**

Nos formations sont accessibles aux personnes en situation de handicap.

Afin de nous permettre d'organiser le déroulement de la formation dans les meilleures conditions possibles, contactez-nous.

Un entretien avec notre référent handicap pourra être programmé afin d'identifier les besoins et aménagement nécessaires.

#### **Délai d'accès**

• Pour les formations intra : Les modalités et délais d'accès sont à valider lors d'un entretien téléphonique préalable et selon disponibilités respectives.

• Pour les formations inter : Selon notre calendrier d'inter-entreprises